Pensieve header: The linear algebra preliminaries for the partial quadratic signature formalism for tangles; with Jessica Liu.

 $230109$  Def. Given a v.s. V, a Partial Quadratic (PQ) Q on V is a symmetric bilinear form O on a subspace  $\mathcal{D}(O) \subset V$ . For  $U \subset \mathcal{D}(Q)$ , denote  $\text{ann}_Q(U) := \{v \in \mathcal{D}(Q) : Q(U, v) = 0\}.$ **Def.**  $Q_1 + Q_2$  is with  $\mathcal{D}(Q_1 + Q_2) = \mathcal{D}(Q_1) \cap \mathcal{D}(Q_2)$ . **Def.** Given a linear  $\psi: V \to W$  and a PO O on W, the pullback is  $(\psi^*Q)(v_1, v_2) = Q(\psi v_1, \psi v_2)$  with  $\mathcal{D}(\psi^*Q) = \phi^{-1}(\mathcal{D}(Q)).$ **Def.** Given  $\phi: V \to W$  and a PQ Q on V the pushforward  $\phi_* Q$  is with  $\mathcal{D}(\phi_*Q) = \phi(\text{ann}_O(\mathcal{D}(Q) \cap \text{ker }\phi))$  and  $(\phi_*Q)(w_1, w_2) =$  $Q(v_1, v_2)$ , where  $v_i$  are s.t.  $\phi(v_i) = w_i$  and  $Q(v_i, \text{rad } Q |_{\text{ker } \phi}) = 0$ .

**Thm(?).**  $\psi^*$  and  $\phi_*$  are well-defined and functorial, and if  $\alpha/\beta = \gamma/\beta$ , then  $\gamma^*/\alpha_* = \delta^*/\beta^*$ .  $\psi^*$  is additive but  $\phi_*$  isn't.

**Thm(?).** Over  $\mathbb{R}$ , given  $\phi: V \to W$  and PQs Q on V and C on W,

 $sign_V(Q + \phi^*C) = sign_{\text{ker }\phi}(t^*Q) + sign_W(C + \phi_*Q).$ 

For a knot K and a complex unit  $\omega$  set  $u = \Re(\omega^{1/2})$ ,  $v = \Re(\omega)$ , make an  $F \times F$ matrix A with contributions

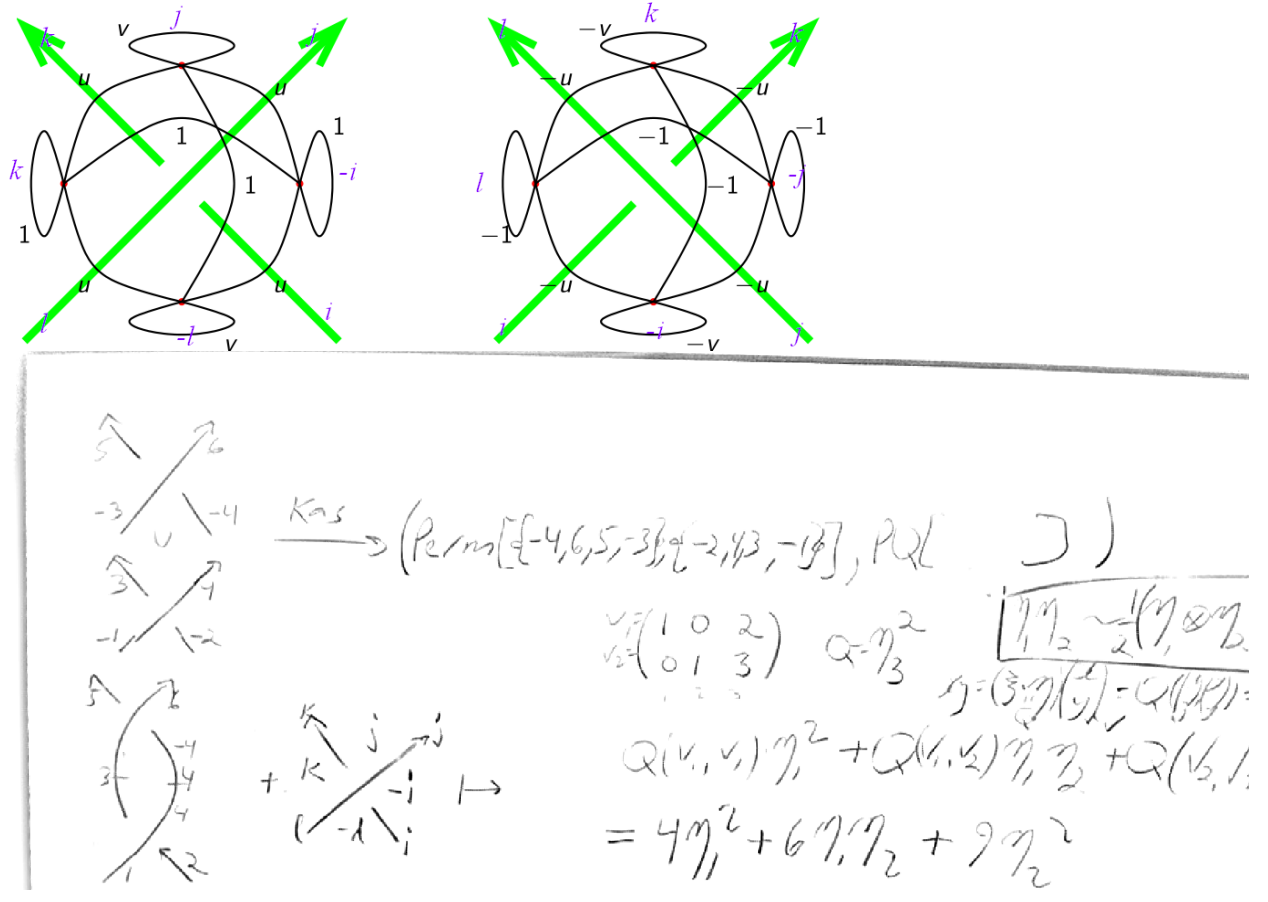

$$
\frac{\sqrt{y_{i}}\sqrt{\frac{y_{i}}{x_{i}}}}{\sqrt{\frac{y_{i}}{x_{i}}}} = \frac{\sqrt{y_{i}}\sqrt{y_{i}}\sqrt{y_{i}}\sqrt{y_{i}}\sqrt{y_{i}}}
$$
\n
$$
= \frac{\sqrt{y_{i}}\sqrt{y_{i}}\sqrt{y
$$

```
\ln[\epsilon] := \text{CFSteps}[\text{Subspace}[\{y, z, x, w\}, \{x + y, x - y + z, x + 2y + w\}]] // MatrixForm
O u t [ ] / / M a t r i x F o r m =
                 -\frac{3}{2}\frac{1}{2} 1
                   1
                   2
                           \frac{1}{2} 0
                   \frac{1}{2} -\frac{1}{2} 0
   \mathcal{H}_{\text{Lip}} \mathcal{H}_{\text{Lip}} \mathcal{H}_{\text{Lip}} \mathcal{H}_{\text{Lip}} \mathcal{H}_{\text{Lip}} \mathcal{H}_{\text{Lip}} \mathcal{H}_{\text{Lip}} \mathcal{H}_{\text{Lip}} \mathcal{H}_{\text{Lip}} \mathcal{H}_{\text{Lip}} \mathcal{H}_{\text{Lip}} \mathcal{H}_{\text{Lip}} \mathcal{H}_{\text{Lip}} \mathcal{H}_{\text{Lip}} \mathcal{H}_{\text{Lp d f
                Eval[\phi_-, v_-] := Expand[\phi \ v] /. \{\eta_{i_-,} y_{i_-} \rightarrow 1, \ \eta_{i_-}^2 y_{i_-} \rightarrow 2 \eta_i\} /. y_- \rightarrow 0;
   I n [ ] : = Evalu η1
2 + v η1 η2, y1 + y2
O u t [ ] =
             2 u \eta_1 + v \eta_1 + v \eta_2In[•]:= Eval[Eval[u \eta_1^2 + v \eta_1 \eta_2, y<sub>1</sub>], y<sub>1</sub> + y<sub>2</sub>]
O u t [ ] =
             2 u + vI n [ ] : = Evalu η1
2 + v η1 η2, y1 + y2, y1
O u t [ ] =
             2 u + vI n [ ] : =
Pivot[v_Plus] := v〚1〛; Pivot[v_] := v;
p d f
                y_{i_{-}}^* := \eta_i; \eta_{i_{-}}^* := y_i; (v_s \_list)^* := \text{Table}[v^*, \{v, vs\}];In [ \circ ] :=p d f
                CF[PQ[sub_Subspace, Q_]] := Module[{csub, cvs, cgens},
                    {cvs, cgens} = List @@ (csub = CF[sub]);
                    PQ[csub, Sum[Eval[Q, v, w] Pivot[v]* Pivot[w]* / 2, {v, cgens}, {w, cgens}]]
                  ]
   \mathcal{L}_{\text{Inf}}[\mathcal{E}_\mathcal{E}]\coloneqq\mathsf{CF}\left[\mathsf{PQ}\right[\mathsf{Subspace}\left[\{y_1,\;y_2,\;y_3\},\;\{y_1+2\;y_3,\;y_2+3\;y_3\}\right],\; \eta_3^2\right]\right].O u t [ ] =
              PQ [Subspace[{y_1, y_2, y_3}, {y_1 + 2y_3, y_2 + 3y_3}], 4\eta_1^2 + 12\eta_1\eta_2 + 9\eta_2^2]I n [ ] : = Evalη3
2
, y1 + 2 y3, y2 + 3 y3
O u t [ ] =
             12
   \eta_{n[s]}:= Eval \left[4\,\eta_1^2+12\,\eta_1\,\eta_2+9\,\eta_2^2,\,y_1+2\,y_3,\,y_2+3\,y_3\right]O u t [ ] =
             12
```

```
In[\theta]:= Eval[4 \eta_1^2 + 12 \eta_1 \eta_2 + 9 \eta_2^2, y<sub>1</sub>, y<sub>2</sub>]
O u t [ ] =
          12
 I n [ ] : = Eval[12 η1 η2, y1, y2]
O u t [ ] =
          12
 I n [ ] : =
p d f
           Perp[Subsp_] := Module[{pp, cvs, cgens},
               {cvs, cgens} = List @@ CF@Subsp;
               pp = Complement[cvs, Pivot /@ cgens]*;
               CF@Subspace[cvs*,
                  Table[p-Sum[Coefficient[g, p<sup>*</sup>] Pivot[g]<sup>*</sup>, {g, cgens}], {p, pp}]
                ]
             ]
 I n [ ] : = Perp@Subspace[{y1, y2, y3}, {y1 - y2}]
O u t [ ] =
          Subspace [\{\eta_1, \eta_2, \eta_3\}, \{\eta_1 + \eta_2, \eta_3\}]I n [ ] : = Perp@Perp@Subspace[{y1, y2, y3}, {y1 - y2}]
O u t [ ] =
          Subspace [\{y_1, y_2, y_3\}, \{y_1 - y_2\}]I n [ ] : =
p d f
           Id[vs]: LT[vs, vs], Table[v \rightarrow v, \{v, vs\}]I n [ ] : = Id[{y1, y2}]
O u t [ ] =
          LT [\{y_1, y_2\}, \{y_1, y_2\}, \{y_1 \rightarrow y_1, y_2 \rightarrow y_2\}]In[a]:= LT[dom_,ran_,rs_]*[Subspace[ran_,gens_]] := Perp@CF@Subspace[dom*,Table[
p d f
                    Sum[Eval[p, v /. rs] v*, {v, dom}],
                    {p, Perp[Subspace[ran, gens]]〚2〛}
                  ]]
 \{n[\epsilon]:=\mathsf{LT}[\{y_{-1}, y_{-2}, y_{-3}\}, \{y_1, y_2, y_3\}, \{y_{-1} \rightarrow y_1 + 2y_3, y_{-2} \rightarrow 2y_2 - y_3, y_{-3} \rightarrow y_3\}]^{\dagger}Subspace[{y1, y2, y3}, {y1 - y2} ]]
O u t [ ] =
          Subspace \left[\{y_{-3}, y_{-2}, y_{-1}\}, \{y_{-3} + \frac{y_{-2}}{5} - \frac{2y_{-1}}{5}\}\right]
```
*I n [ ] : = p d f* **LT[***dom*\_**,** *ran*\_**,** *rs*\_**]\*[PQ[***sub*\_**,** *Q*\_**]] := CF@PQ[ LT[***dom***,** *ran***,** *rs***]\*[***sub***], Sum[Eval[***Q***, v1 /.** *rs***, v2 /.** *rs***] v1\* v2\* / 2, {v1,** *dom***}, {v2,** *dom***}] ]** *I n [ ] : =* **Id[{y1, y2, y3}]\*PQSubspace[{y1, y2, y3}, {y1 <sup>+</sup> <sup>2</sup> y3, y2 <sup>+</sup> <sup>3</sup> y3}], 4 <sup>η</sup><sup>1</sup> <sup>2</sup> + 12 η<sup>1</sup> η<sup>2</sup> + 9 η<sup>2</sup> 2** *O u t [ ] =* PQSubspace[{y1, y2, y3}, {y1 + 2 y3, y2 + 3 y3}], 4 η<sup>1</sup> <sup>2</sup> + 12 η<sup>1</sup> η<sup>2</sup> + 9 η<sup>2</sup> 2 *I n [ ] : =* **LT[{y-1, y-2, y-3}, {y1, y2, y3}, {y-<sup>1</sup> y1 + 2 y3, y-<sup>2</sup> 2 y2 - y3, y-<sup>3</sup> y3}]\* PQSubspace[{y1, y2, y3}, {y1 + 2 y3, y2 + 3 y3}], 4 η<sup>1</sup> <sup>2</sup> + 12 η<sup>1</sup> η<sup>2</sup> + 9 η<sup>2</sup> 2** *O u t [ ] =* PQSubspace{y-3, y-2, y-1}, y-<sup>3</sup> <sup>+</sup> <sup>y</sup>-<sup>2</sup> 7 , y-1, <sup>36</sup> <sup>η</sup>-<sup>3</sup> 2 <sup>49</sup> <sup>+</sup> <sup>24</sup> 7 η-<sup>3</sup> η-<sup>1</sup> + 4 η-<sup>1</sup> <sup>2</sup> *I n [ ] : =* **Eval 36 η-<sup>3</sup> 2 <sup>49</sup> <sup>+</sup> <sup>24</sup> 7 η-<sup>3</sup> η-<sup>1</sup> + 4 η-<sup>1</sup> <sup>2</sup> , <sup>y</sup>-<sup>3</sup> <sup>+</sup> <sup>y</sup>-<sup>2</sup> <sup>7</sup> , <sup>y</sup>-<sup>3</sup> <sup>+</sup> <sup>y</sup>-<sup>2</sup> 7** *O u t [ ] =* 72 49 *I n [ ] : =* **Eval4 η<sup>1</sup> <sup>2</sup> + 12 η<sup>1</sup> η<sup>2</sup> + 9 η<sup>2</sup> 2 , <sup>y</sup>-<sup>3</sup> <sup>+</sup> <sup>y</sup>-<sup>2</sup> 7 /. {y-<sup>1</sup> y1 + 2 y3, y-<sup>2</sup> 2 y2 - y3, y-<sup>3</sup> y3}, <sup>y</sup>-<sup>3</sup> <sup>+</sup> <sup>y</sup>-<sup>2</sup> 7 /. {y-<sup>1</sup> y1 + 2 y3, y-<sup>2</sup> 2 y2 - y3, y-<sup>3</sup> y3}** *O u t [ ] =* 72 49 *I n [ ] : = p d f* **Subspace /: Subspace[***v1s*\_**,** *gen1s*\_**] ⊕ Subspace[***v2s*\_**,** *gen2s*\_**] := CF@Subspace[***v1s* **⋃** *v2s***,** *gen1s* **⋃** *gen2s***]; Subspace /: Subspace[***vs*\_**,** *gen1s*\_**] + Subspace[***vs*\_**,** *gen2s*\_**] := CF@Subspace[***vs***,** *gen1s* **⋃** *gen2s***]; Subspace /:** *sub1*\_*Subspace* **⋂** *sub2*\_*Subspace* **:= Perp[Perp[***sub1***] + Perp[***sub2***]]; Subspace /:** *v*\_ **∈ Subspace[***vs*\_**,** *gens*\_**] := (Subspace[***vs***,** *gens***] ⋂ Subspace[***vs***, {***v***}])〚2〛 =!= {};** *I n [ ] : =* **Subspace[{y1, y2}, {y1 - 3 y2}] ⊕ Subspace[{y-1, y-2, y-3}, {y-3, y-<sup>1</sup> + y-2}]** *O u t [ ] =* Subspace[{y-3, y-2, y-1, y1, y2}, {y-3, y-<sup>2</sup> + y-1, y1 - 3 y2}] *I n [ ] : =* **Subspace[{y1, y2, y3}, {y1 + 2 y3}] + Subspace[{y1, y2, y3}, {3 y3}]** *O u t [ ] =* Subspace[{y1, y2, y3}, {y1, y3}]

```
\{y_1\} = Subspace \{y_1, y_2, y_3\}, \{y_1 + 2y_3\} \cap Subspace \{y_1, y_2, y_3\}, \{2y_3, y_1\}O u t [ ] =
            Subspace [\{y_1, y_2, y_3\}, \{y_1 + 2y_3\}]I n [ ] : = y3 ∈ Subspace[{y1, y2, y3}, {y1 + 2 y3}]
O u t [ ] =
            False
  I n [ ] : = y3 ∈ Subspace[{y1, y2, y3}, {y1 + 2 y3, y1 + y3}]
O u t [ ] =
            True
  In [ \circ ] :=p d f
              PQ /: PQ[sub1_, Q1] \oplus PQ[sub2_, Q2_] := CF@PQ[sub1\oplus sub2, Q1 + Q2];
              PQ /: CirclePlus[PQ1_PQ, PQs__PQ] :=
                  CirclePlus @@ Join[{PQ1 ⊕ First[{PQs}]}, {PQs}〚2 ;;〛];
   \mathcal{H}_{\text{max}} = PQ1 = PQ[Subspace[{y<sub>1</sub>, y<sub>2</sub>}, {y<sub>2</sub> + 2 y<sub>1</sub>}], 4 \eta_1^2 + 12 \eta_1 \eta_2 + 9 \eta_2^2];
            PQ2 = PQ \left[ Subspace \left[\{y_{-3}, y_{-2}, y_{-1}\}, \{y_{-3} + \frac{y_{-2}}{7}, y_{-1}\}\right], \frac{36 \eta_{-3}^2}{49} + \frac{24}{7} \eta_{-3} \eta_{-1} + 4 \eta_{-1}^2\right];PQ3 = PQ[Subspace[\{y_3\}, \{y_3\}]\,, \eta_3^2];I n [ ] : = CirclePlus[PQ1, PQ2, PQ3]
O u t [ ] =
            PQ \big\lceil \textsf{Subspace} \big\lceil \{y_{-3}, y_{-2}, y_{-1}, y_1, y_2, y_3\}, \{y_{-3} + \frac{y_{-2}}{2}\} \big\rceil7
                                                                                               , y_{-1}, y_1 + \frac{y_2}{y_1 + y_2}2
                                                                                                                     , y<sub>3</sub>\vert,
               rac{36 \eta_{-3}^2}{49} + rac{24}{7} \eta_{-3} \eta_{-1} + 4 \eta_{-1}^2 + rac{49 \eta_1^2}{4}\left[\frac{n_1}{4} + n_3^2\right]In [ \circ ] :=p d f
              AnnPQ[_Subspace,Q_][Subspace[vs_, gens_]] :=
                 ⋂ Perp@Subspace[vs*, Table[Eval[Q, g], {g, gens}]]
   \text{Im}[\mathbb{P}_2] := \text{Ann}_{\text{PQ}}[\text{Subspace}[\{y_1,y_2,y_3\},\{y_1+2\,y_3,y_2+3\,y_3\}],4\,\eta_1^2+12\,\eta_1\,\eta_2+9\,\eta_2^2] \text{ [Subspace}[\{y_1,\;y_2,\;y_3\},\;\{y_1+2\,y_3\}]]O u t [ ] =
            Subspace [ \{y_1, y_2, y_3\}, \{y_1 - \frac{2y_2}{3}\} ]I n [ ] : = y1 - 2 y2
                      3
                           ∈ Subspace[{y1, y2, y3}, {y1 + 2 y3, y2 + 3 y3}]
O u t [ ] =
            True
   In [=]:= Eval \left[4 \eta_1^2 + 12 \eta_1 \eta_2 + 9 \eta_2^2, y_1 - \frac{2 y_2}{3}, y_1 + 2 y_3\right]O u t [ ] =
            0
```
 $In [ \circ ] :=$ *p d f* **Ker[LT[{}, \_, \_]] := Subspace[{}, {}]; Ker[LT[***dom*\_**, {}, \_]] := Subspace[***dom***,** *dom***]; Ker[LT[***dom*\_**,** *ran*\_**,** *rs*\_**]] := Module[{ns},** ns = NullSpace[Table[Coefficient[d /. rs, r], {r, ran}, {d, dom}]]; **If[Length@ns > 0, CF@Subspace[***dom***, ns.***dom***], Subspace[***dom***, {}]] ]**  $\{n[\epsilon]:=\text{Ker}[\text{LT}[\{y_{-1}, y_{-2}, y_{-3}\}, \{y_1, y_2, y_3\}, \{y_{-1} \rightarrow y_1 + 2y_3, y_{-2} \rightarrow 2y_2 - y_3, y_{-3} \rightarrow y_3\}]$ *O u t [ ] =* Subspace  $[\{y_{-1}, y_{-2}, y_{-3}\},\{\}]$  $\{y_1\} = \text{Ker}[\text{LT}[\{y_{-1}, y_{-2}, y_{-3}\}, \{y_1, y_2, y_3\}, \{y_{-1} \rightarrow y_1 + 2y_3, y_{-2} \rightarrow -y_3, y_{-3} \rightarrow y_3\}]]$ *O u t [ ] =* Subspace  $[\{y_{-3}, y_{-2}, y_{-1}\}, \{y_{-3}+y_{-2}\}]$ *I n [ ] : = p d f*  $(*will$  return a LT that is a section on the image $*)$ Section [LT [dom<sub>\_1</sub>, ran<sub>\_1</sub>, rs\_]] := Module [{im = Subspace [ran, dom /. rs], newrs = {}}, newrs = Thread [Pivot /@ (CF [im] [[2]]) → (CFSteps [im].dom) [[;; Length@CF [im] [[2]]]]; LT[ran, dom, Join[newrs, Thread[Complement[ran, Pivot /@ (CF[im][2]])] → 0]]] **]**  $\{f|f|_p\}:= \text{Section}[\text{LT}[\{y_{-1}, y_{-2}, y_{-3}\}, \{y_1, y_2, y_3\}, \{y_{-1} \rightarrow y_1 + 2y_3, y_{-2} \rightarrow 2y_2 - y_3, y_{-3} \rightarrow y_3\}]]$ *O u t [ ] =* LT  $[y_1, y_2, y_3], \{y_{-1}, y_{-2}, y_{-3}\}, \{y_1 \rightarrow -2 y_{-3} + y_{-1}, y_2 \rightarrow \frac{y_{-3}}{2} + \frac{y_{-2}}{2}$ ,  $y_3 \rightarrow y_{-3}$  $\{f|f|_{\ell}\}:= \text{Section}[\text{LT}[\{y_{-1}, y_{-2}, y_{-3}\}, \{y_1, y_2, y_3\}, \{y_{-1} \rightarrow 0, y_{-2} \rightarrow 2y_2 - y_3, y_{-3} \rightarrow y_3\}]$ *O u t [ ] =* LT  $[y_1, y_2, y_3], \{y_{-1}, y_{-2}, y_{-3}\}, \{y_2 \rightarrow \frac{y_{-3}}{2} + \frac{y_{-2}}{2}\}$ ,  $y_3 \rightarrow y_{-3}$ ,  $y_1 \rightarrow \emptyset$  $In *[ ] ] :* =$ *p d f* Section [LT [Subspace [vs , gens ], ran , rs ]] := Section [LT [gens, ran, rs]];  $In \lceil_{\mathcal{P}} l \rceil$ : = *p d f* (LT[dom\_, ran\_, rs\_]),[Subspace[dom\_, gens\_]] := CF@Subspace[ran, gens /. rs]  $In[0,1]$  = LT[{y<sub>1</sub>, y<sub>2</sub>, y<sub>3</sub>}, {y<sub>1</sub>, y<sub>2</sub>}, {y<sub>1</sub>  $\rightarrow$  0, y<sub>2</sub>  $\rightarrow$  y<sub>1</sub>, y<sub>3</sub>  $\rightarrow$  y<sub>2</sub>}]<sub>\*</sub>[Subspace[{y<sub>1</sub>, y<sub>2</sub>, y<sub>3</sub>}, {y<sub>1</sub>, y<sub>3</sub>}]] *O u t [ ] =* Subspace [ {y<sub>1</sub>, y<sub>2</sub> }, {y<sub>2</sub> } ] *I n [ ] : = p d f* Lt LT. [PQ[sub, Q\_]] := CF@Section [CF[Lt]]\*  $[CFQ[Ann_{PQ[sub, Q]}[Ker[CF[Lt]]], Q]]$ ;

$$
I \cap [n] := L T [\{y_{-1}, y_{-2}, y_{-3}\}, \{y_1, y_2, y_3\}, \{y_{-1} \rightarrow y_1 + 2y_3, y_{-2} \rightarrow 2y_2 - y_3, y_{-3} \rightarrow y_3\}]_{*} [
$$
  
PQ [Subspace [{y\_{-1}, y\_{-2}, y\_{-3}}, y\_{-3}], {y\_{-1} + 2y\_{-3}, y\_{-2} + 3y\_{-3}}],  $\eta_{-3}^2]$ ]

*O u t [ ] =*

PQ [Subspace [ { 
$$
y_1
$$
,  $y_2$ ,  $y_3$  }, {  $y_1$  + 4  $y_3$ ,  $y_2$  +  $y_3$  ], 4  $\eta_1^2$  + 6  $\eta_1$   $\eta_2$  +  $\frac{9 \eta_2^2}{4}$  ]

*p d f*

1

```
I n [ ] : =
Sig[PQ[Subspace[vs_, gens_], Q_]] :=
                  Plus @@ Sign@Eigenvalues [Table [Eval [Q, v, w], {v, gens}, {w, gens}]];
   \begin{array}{lll} \displaystyle \log\left[{\rm PQ}\right] \text{Subspace} \,[\, \{y_1,\; y_2,\; y_3\}\,,\, \,\{y_1+4\,y_3,\; y_2+y_3\}\,]\,,\,\, 4\,\eta_1^2+6\,\eta_1\,\eta_2+\frac{9\,\eta_2^2}{2}\,, \end{array}\frac{12}{4}]
O u t [ ] =
```